## **Installer - Refactor #29184**

# **Make cdn\_ssl\_version a Setting**

02/26/2020 02:50 PM - Chris Roberts

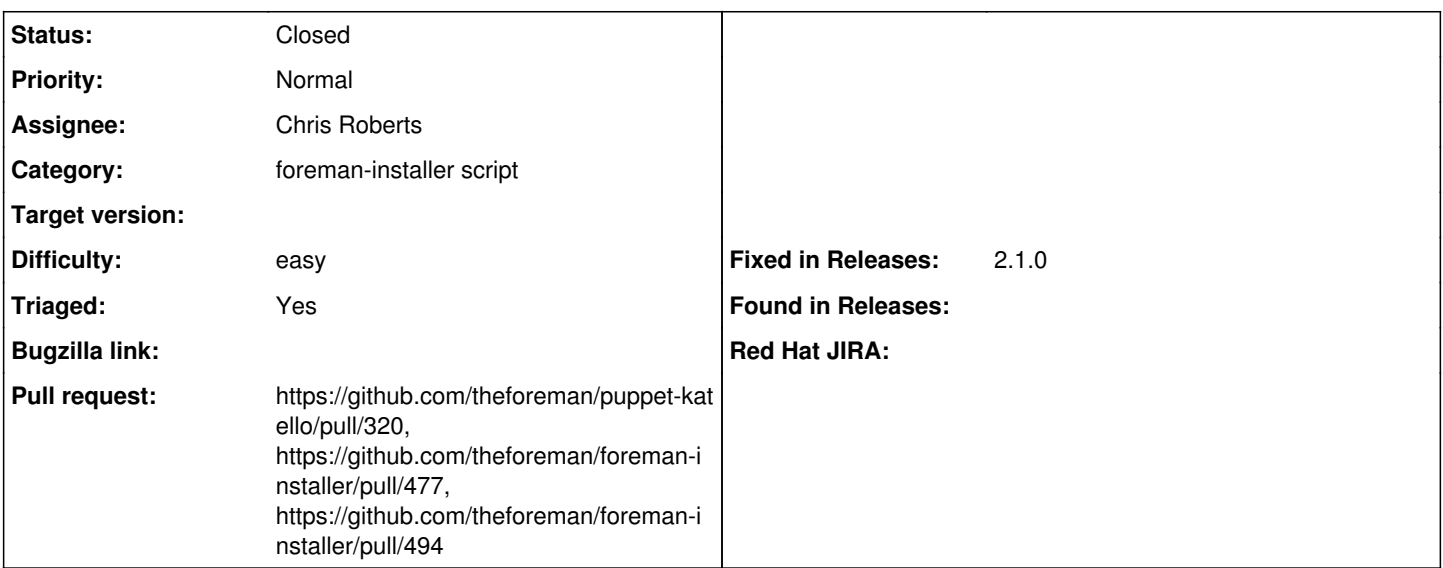

#### **Description**

Currently the SSL version used to talk to the CDN can be set via cdn ssl\_version. This exists for proxies that don't support modern standards like TLS 1.2. In an ideal world these proxies wouldn't exist.

It's used here:

<https://github.com/Katello/katello/blob/5f7f32ebf1f4a221b6c370ea2a15b733e18527b8/app/lib/katello/resources/cdn.rb#L64-L69>

The installer has a parameter for this:

<https://github.com/theforeman/puppet-katello/blob/1de6fedb0b8ccbeab024d754b5c678840676f677/manifests/init.pp#L131>

Since this is not critical to be set at installation time and can actually be a runtime setting, a database Setting would be a better place.

**Related issues:**

Copied from Installer - Refactor #28906: Make cdn\_ssl\_version a Setting **Closed**

#### **Associated revisions**

### **Revision f928a41c - 03/30/2020 01:29 PM - Chris Roberts**

Fixes #29184 - Add cdn-ssl param migration hook

### **Revision a3a0fe6d - 04/01/2020 05:43 AM - Eric Helms**

Refs #29184: Check that cdn-ssl answer exists

## **History**

### **#1 - 02/26/2020 02:50 PM - Chris Roberts**

*- Copied from Refactor #28906: Make cdn\_ssl\_version a Setting added*

### **#2 - 02/26/2020 05:05 PM - The Foreman Bot**

*- Status changed from New to Ready For Testing*

*- Pull request https://github.com/theforeman/foreman-installer/pull/477 added*

## **#3 - 03/30/2020 01:29 PM - The Foreman Bot**

*- Fixed in Releases 2.1.0 added*

### **#4 - 03/30/2020 02:01 PM - Chris Roberts**

*- Status changed from Ready For Testing to Closed*

Applied in changeset [installer|f928a41c5f8ab6ca78fbe49661f999f69af4cfe8](https://projects.theforeman.org/projects/puppet-foreman/repository/installer/revisions/f928a41c5f8ab6ca78fbe49661f999f69af4cfe8).

### **#5 - 04/01/2020 12:00 AM - The Foreman Bot**

*- Pull request https://github.com/theforeman/foreman-installer/pull/494 added*